**МИНИСТЕРСТВО ОБРАЗОВАНИЯ И МОЛОДЕЖНОЙ ПОЛИТИКИ СТАВРОПОЛЬСКОГО КРАЯ**

ini ni ni ni ni ni ni ni n

**ГОСУДАРСТВЕННОЕ БЮДЖЕТНОЕ ОБРАЗОВАТЕЛЬНОЕ УЧРЕЖДЕНИЕ СРЕДНЕГО ПРОФЕССИОНАЛЬНОГО ОБРАЗОВАНИЯ ГЕОРГИЕВСКИЙ РЕГИОНАЛЬНЫЙ КОЛЛЕДЖ «ИНТЕГРАЛ»**

Предметно-цикловая комиссия **Информатики и компьютерного обучения**

# **МЕ Т О Д И Ч Е С К И Е У К А З А Н И Я для выполнения курсового проекта по разделу МДК 01.02. Прикладное программирование**

# **« СА Й Т О С Т Р О Е Н И Е »**

Для студентов специальности **230115 «Программирование в компьютерных системах»**

Отделение Энергетики, металлообработки и электроники

Разработал преподаватель вкк Н.В. Тимонина

Георгиевск, 2014г.

<del>▝┍╒╒╒╒╒╒╒╒╒╒╒</del>╒

1

Методические указания для выполнения курсового проекта по разделу МДК 01.02. Прикладное программирование «Сайтостроение» составлены в соответствии с учебным планом  $\mathcal{N}_{\mathcal{Q}}$  or « » и ФГОС СПО по специальности 230115 «Программирование в компьютерных системах», утверждённых Минобрнауки России от 05.11.2009 г. № 530.

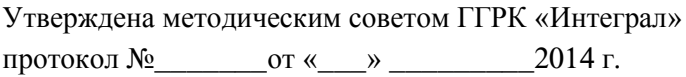

Зам. директора по УМР ГГРК «Интеграл», к.т.н. М.И. Алишев

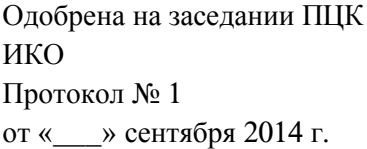

Председатель ПЦК

ИКО А.А. Костина

Зав. Отделением энергетики, металлообработки и электроники В.Н. Булгарин

### **Разработчик:**

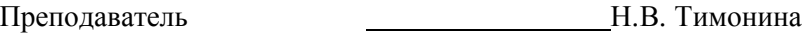

# **Содержание**

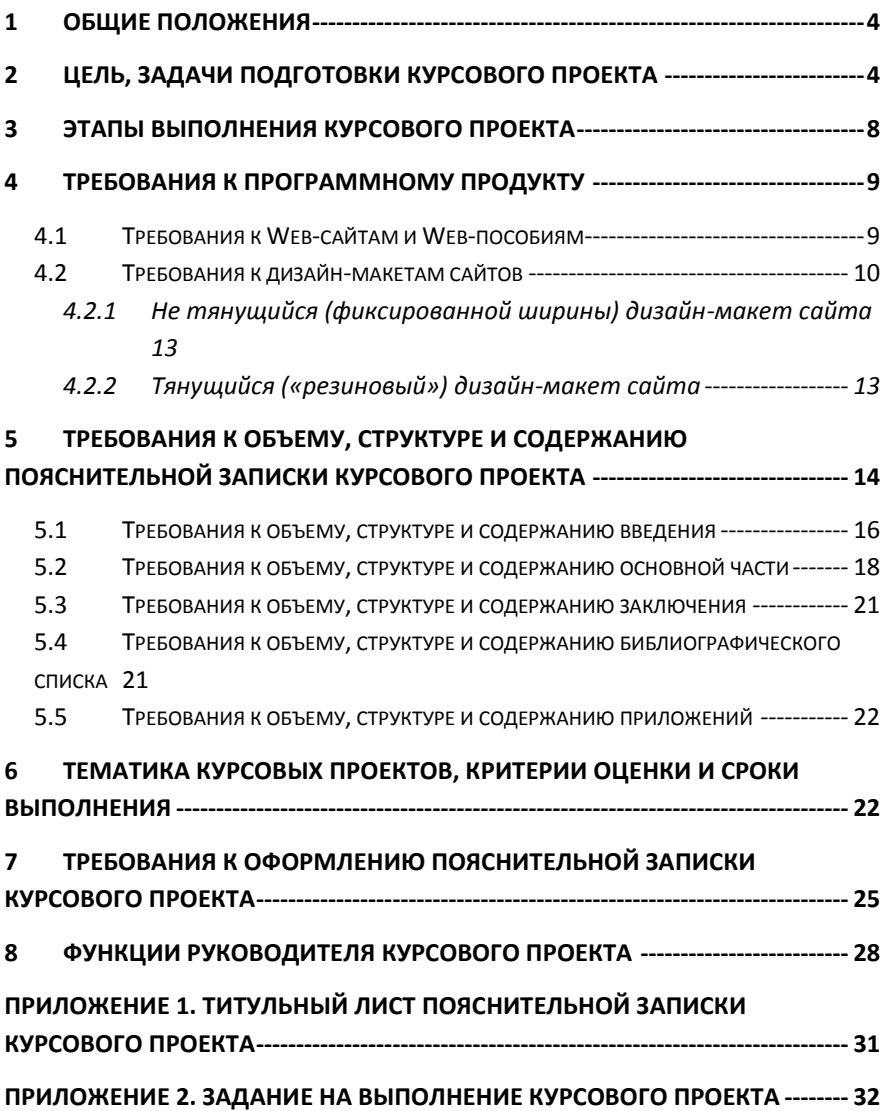

## <span id="page-3-0"></span>**1 Общие положения**

Курсовой проект по дисциплине - учебная работа научноисследовательского и научно-инновационного харатера, содержащая решение научно-технической задачи проектнотехнологического характера и предполагающая получение конкретного инновационного продукта.

Рекомендуемая студентам тематика проектов включает в себя элементы практикоориентированности и, таким образом, обеспечивает студентам возможность дальнейшей разработки проблем и доведения курсового проекта до уровня дипломного проекта. Курсовой проект может стать составной частью (разделом, главой) дипломного проекта.

Важное требование, предъявляемое к курсовому проекту – его грамотное написание, тщательное редактирование и правильное оформление. Оформление учебно-научных работ регламентируют правила, установленные действующие государственные стандарты (ГОСТ) по информации, библиотечному и издательскому делу Российской Федерации.

Правила оформления курсового проекта изложены в п. 7 «Требования к оформлению пояснительной записки курсового проекта» методических рекомендаций

### <span id="page-3-1"></span>**2 Цель, задачи подготовки курсового проекта**

Выполнение студентом курсового проекта проводится с целью систематизации и закрепления полученных теоретических знаний и практических умений по дисциплине «Сайтостроение», формирования умений использовать справочную и правовую документацию, развития творческой инициативы, самостоятельности, ответственности и организованности, формирования общих и профессиональных компетенций:

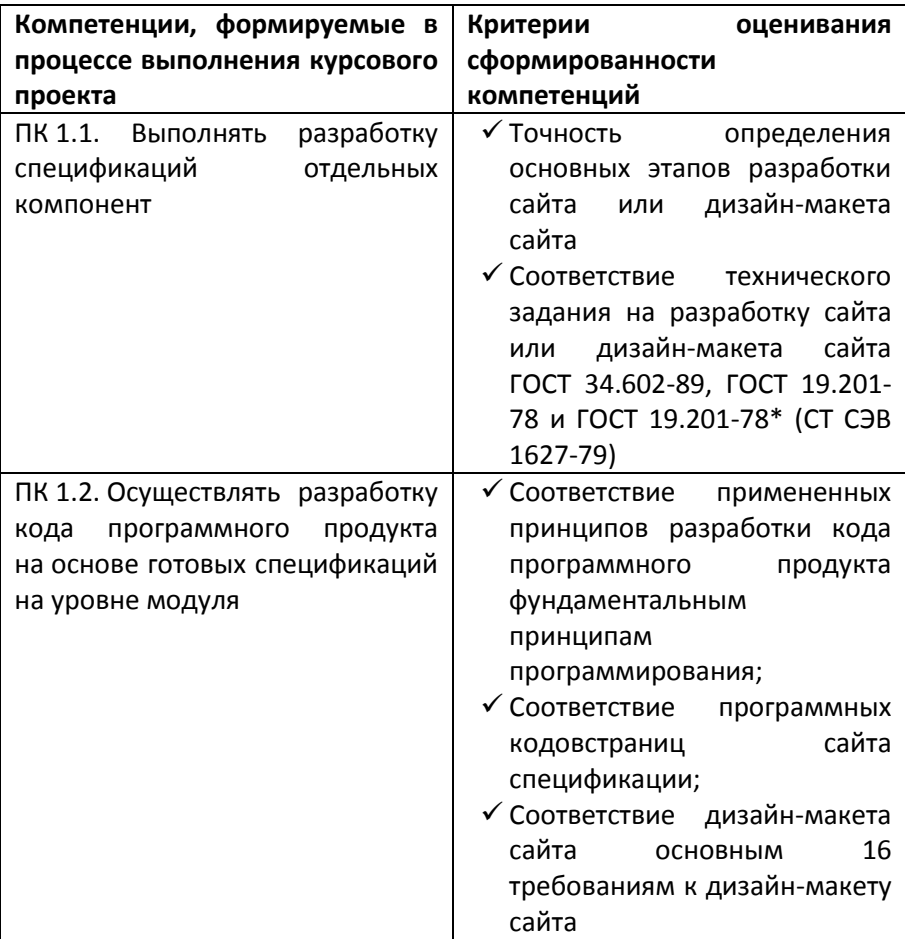

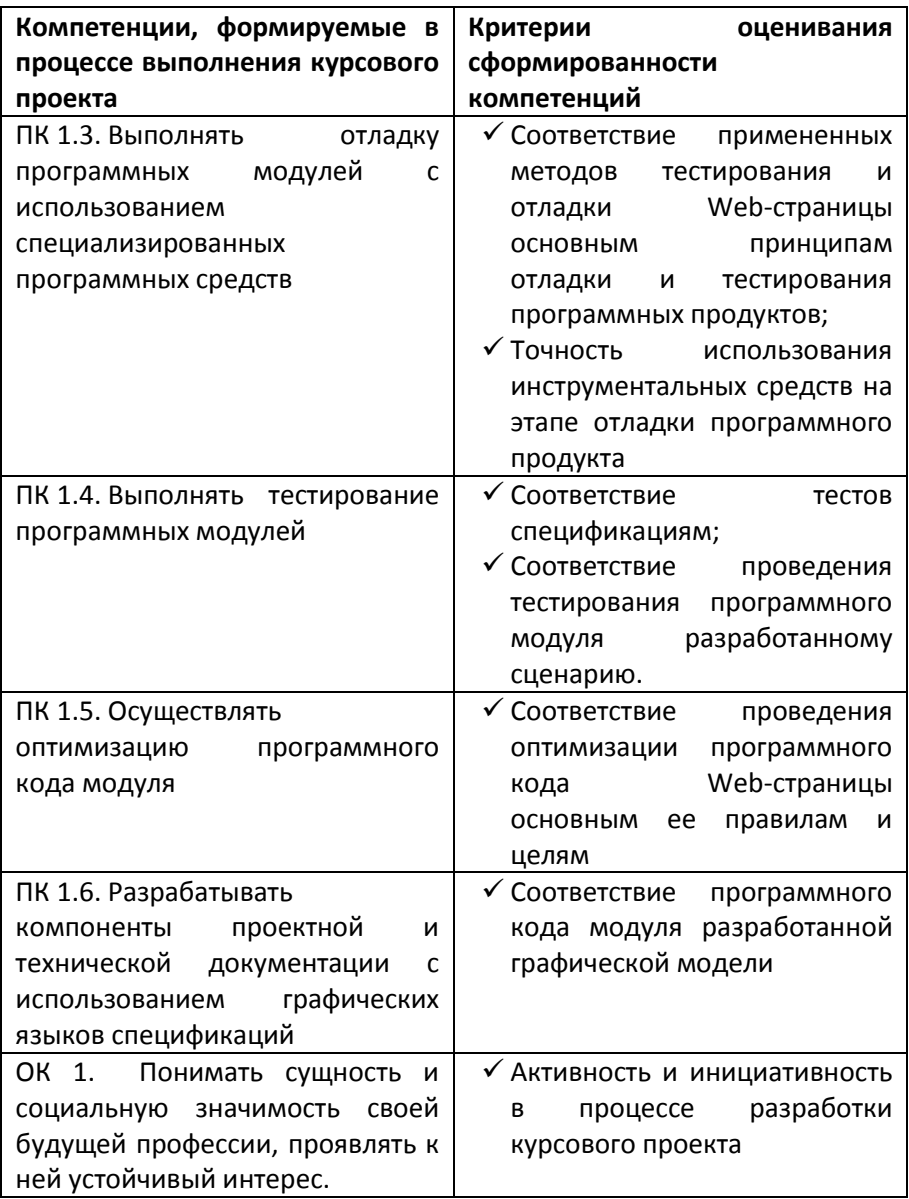

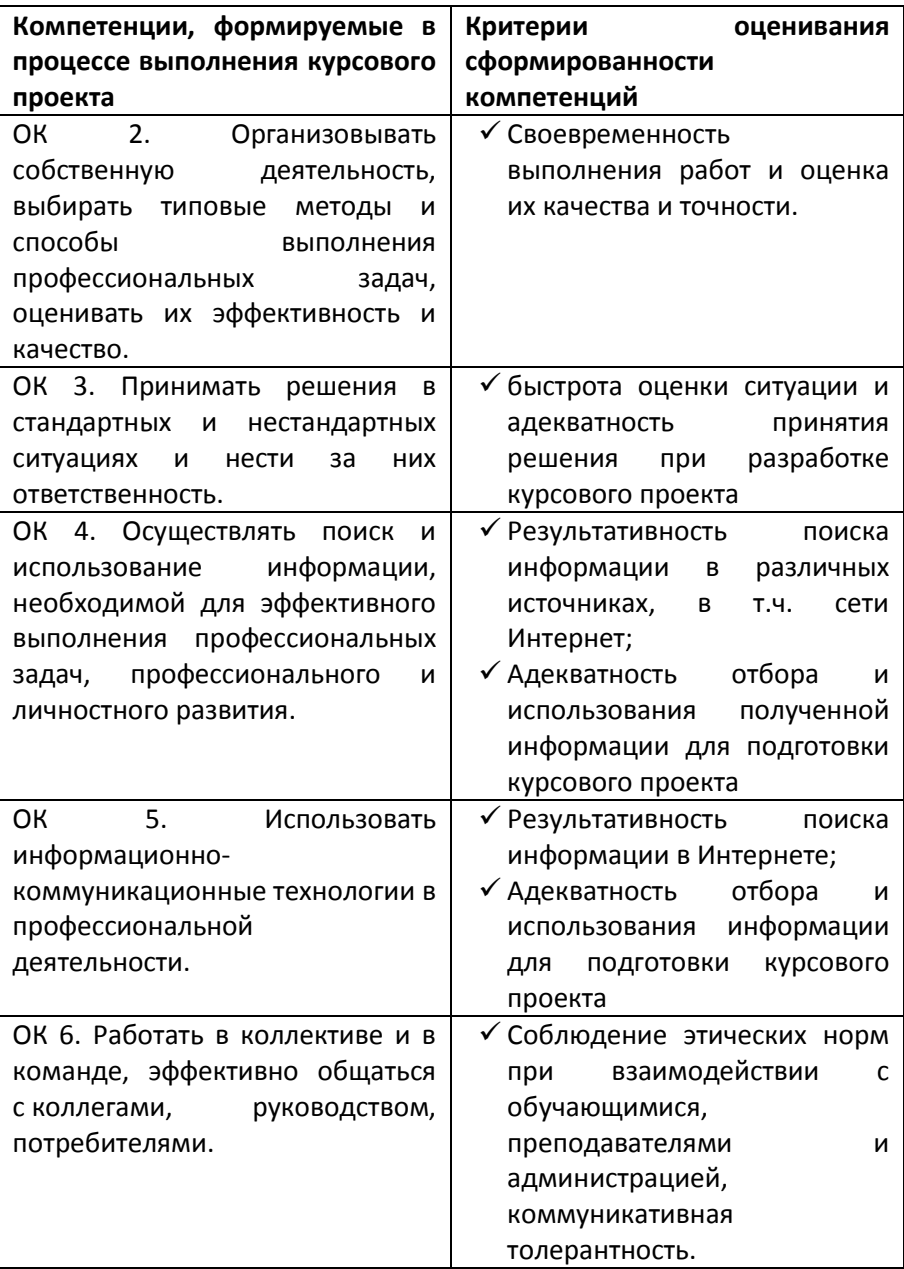

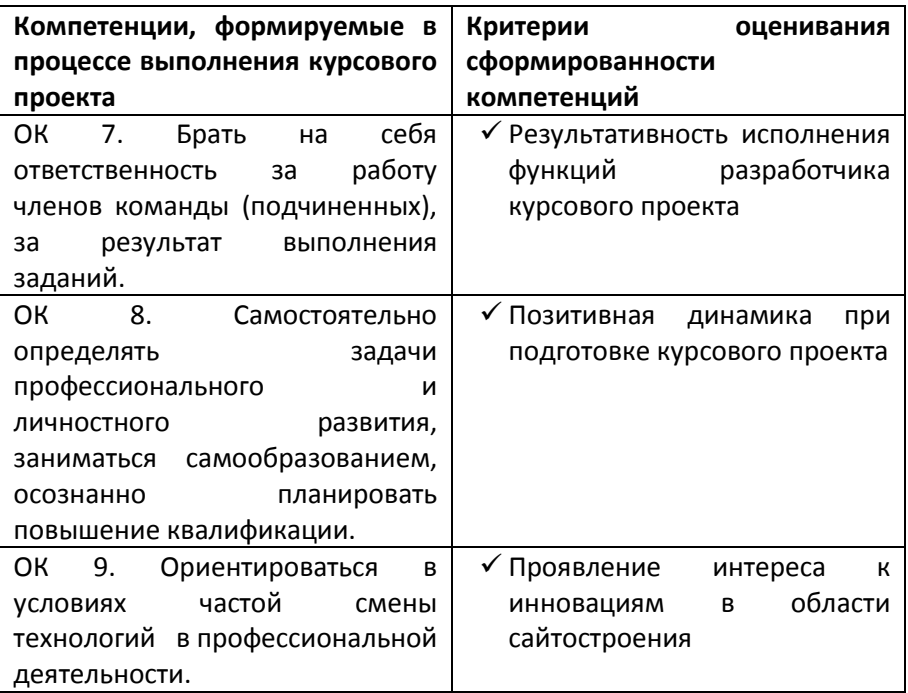

### <span id="page-7-0"></span>**3 Этапы выполнения курсового проекта**

Процесс выполнения курсового проекта включает в себя ряд взаимосвязанных этапов, перечень которых представлен ниже:

- 1. Выбор темы и ее утверждение в установленном порядке
- 2. Формирование структуры и календарного графика выполнения проекта, согласование с руководителем
- 3. Сбор, анализ и обобщение документальных материалов по проектированию и реализации Web-сайтов или Webпособий
- 4. Оформление технического задания на сайт или Webпособие и представление материала руководителю
- 5. Реализация сайта или дизайн-макетаWeb-сайта и его представление руководителю
- 6. Подготовка пояснительной записки курсового проекта и ее представление руководителю
- 7. Доработка курсового проекта с учетом замечаний руководителя
- 8. Подготовка к защите (подготовка доклада и электронной презентации) и защита проекта

# <span id="page-8-0"></span>**4 Требования к программному продукту**

## <span id="page-8-1"></span>**4.1 Требования к Web-сайтам и Web-пособиям**

Проекты, созданные в виде Web-страниц должны подчиняться общепринятым правилам Web-дизайна и Webэтикета:

- а) Каждый HTML документ должен **быть хорошо структурирован и** содержать **основную информацию о его происхождении**: **Автор,Дата создания, Контекст**  документа и его **статус**, **Адрес** (URL) документа**.**
- б) **Стиль оформления. Проект выполняется в едином стиле (то есть при создании должны быть использованы шаблоны или CSS).** Текст должен быть контрастным и прекрасно читаться.
- в) **Фон сайта.** При выборе цвета фона необходимо учитывать, как он будет гармонировать со следующими элементами: цветом текста, цветом гиперссылок, с логотипами или фирменными эмблемами.
- г) **Элементы навигации.** Необходимо обеспечить

достаточный цветовой и яркостный контраст между навигационными элементами и фоном. Система навигации не должна отягощать страницу, не должна отвлекать от ее содержимого, но должна быть легко доступна. Элементы локальной навигации желательно визуально отделять от элементов глобальной.

- д) **Гиперссылки.** При указании перекрестных ссылок в документе необходимо проверить работоспособность каждой ссылки.
- е) **Синтаксис и семантика.** Содержательное наполнение сайта должно соответствовать заявленному объему. Уровень синтаксических и семантических ошибок необходимо сводить к минимуму.
- ж) **Использование графики.** Графические объекты и элементы анимации необходимо гармонично встраивать в соответствии с текстом. Наличие каждого элемента должно быть логически оправданным.
- з) Желательно чтобы сайт нормально выглядел как в различных программах просмотра и в разных режимах монитора (640X480, 800X600, 1024X784).
- и) Сайт может быть разработан с использованием HTMLредакторов.

Объем и сложность проекта должны быть на уровне программных разработок.

## <span id="page-9-0"></span>**4.2 Требования к дизайн-макетам сайтов**

Дизайн-макет страницы сайта является общим представлением набора элементов сайта, предусматриваемых дизайнером – они могут изменяться в зависимости от конкретной страницы сайта, а могут быть постоянны для всех разделов.

- **Формат файла** дизайн-макета PSD (активные элементы должны быть разнесены по слоям). Важно понимать какие объекты обязательно должны быть разнесены по отдельным слоям. Если говорить в общем, то речь идет обо всех объектах, не относящихся к фону, являющимися отдельными (семантически), заменяемыми, изменяющими свое местоположение относительно дизайн-макета в зависимости от контента, изменяющиеся из-за действий пользователя, а также, само собой, и сам контент, и, конечно, фон сайта;
- **Цветовая схема** RGB (цветовая схема, воспроизводимая подавляющим большинством мониторов пользователей);
- **Разрешение** 72 dpi (нет смысла использовать большее разрешение, как при печати, так как это максимальное транслируемое разрешение, в противном случае увеличивается размер (вес) загружаемых элементов, что сказывается на трафике и времени ожидания полной загрузки страницы пользователем);
- **Шрифт** текста контента должен быть пиксельным, разрешено использовать только целое число кегля, разрешается использование только группы стандартных шрифтов (Tahoma, Arial, Verdana, TimesNewRoman, Courier), исключена любая деформация используемого шрифта, исключен автоматический перенос слов по слогам, форматирование текста должно осуществляться в виде параграфа с необходимым Вам выравниванием (левое, правое, по ширине), 100% непрозрачный, без применения эффектов (тень, рельеф, свечение, контур и так далее), межстрочный интервал должен быть кратным целому числу (рекомендуется автоматический);
- **Навигация** или **меню** сайта с использованием группы стандартных шрифтов должно быть пиксельным, разрешено использовать только целое число кегля,

разрешается использование только группы стандартных шрифтов (Tahoma, Arial, Verdana, TimesNewRoman, Courier), исключена любая деформация используемого шрифта, исключен автоматический перенос слов по слогам, форматирование меню должно осуществляться в виде параграфа с необходимым Вам выравниванием (левое, правое, по ширине), 100% непрозрачный, без применения эффектов (тень, рельеф, свечение, контур и так далее), межстрочный интервал должен быть кратным целому числу (рекомендуется автоматический);

- **Навигация** или **меню** сайта с использованием нестандартных шрифтов (по сути, при верстке будет использовано графическое изображение этого текстового элемента) – необходимо прилагать к дизайн-макету сайта используемые в нем шрифты;
- **Заголовки страниц** рекомендуется делать с использованием группы стандартных шрифтов – требования аналогичны требованиям к тексту контента страницы;
- Если заголовки страниц создаются с использованием нестандартных шрифтов (по сути, при верстке будет использовано графическое изображение этого текстового элемента) – необходимо прилагать к дизайн-макету сайта используемые в нем шрифты;
- Все **активные** (изменяемые или реагирующие на поведение пользователя) **элементы** должны быть предоставлены во всех возможных состояниях – например, элементы меню, ссылки, кнопки и прочее должны быть показаны в требуемых состояниях (статичное, при наведении, при нажатии);
- **Контентные изображения** должны быть точного размера в пикселях (без полупрозрачных крайних пикселей, они, как

правило, образуются вследствие уменьшения размеров изображения);

 **Фон сайта** может быть одним из ниже перечисленных: однородный цветовой; линейный вертикальный или горизонтальный градиент; фоновое повторяющееся изображение; фоновое неповторяющееся изображение с переходом в однородный цвет.

## <span id="page-12-0"></span>**4.2.1 Не тянущийся (фиксированной ширины) дизайнмакет сайта**

Необходимо определить, на какое минимальное разрешение экрана монитора рассчитан дизайн-макет сайта (не у всех пользователей разрешение экрана монитора соответствует разрешению экрана Вашего монитора – актуальную информацию о наиболее распространенных и популярных разрешениях можно найти в Интернет на специализированных сайтах).

Определившись с ответом на этот вопрос, мы получаем конечное число пикселей – особенно важным параметром является количество пикселей, характеризующих ширину. От этого конечного числа нужно вычесть 20 пикселей – и мы получим ширину дизайн-макета в пикселях (для чего нужно вычитать эти самые 20 пикселей? – это пространство займет вертикальная полоса прокрутки, присутствующая в браузерах по умолчанию). То есть если расчетное разрешение по ширине равно 1024 – то ширина дизайн-макета должна быть 1004 пикселя (не больше), или же если 1280 – то 1260, и так далее.

### <span id="page-12-1"></span>**4.2.2 Тянущийся («резиновый») дизайн-макет сайта**

Как правило, определяется минимальная ширина дизайнмакета сайта, при которой в окне браузера не появляется горизонтальная полоса прокрутки. Также необходимо определить, будет ли (или же нет) максимальная ширина

дизайн-макета сайта, то есть ширина, больше которой контент не изменяет свое положением на странице сайта – продолжает изменяться лишь фон (если он неоднороден или же изменяет свое положение) – как правило, это делается для удобства восприятия пользователем контента сайта.

В «резиновом» дизайн-макете сайта категорически важно разнести по отдельным слоям составляющие фона (однородная цветовая составляющая и изменяющие свое положение элементы – в зависимости от изменяющейся ширины окна браузера).

Необходимо предоставить дизайн-макет сайта в минимальном и максимальном (или большем) положении при изменении ширины окна браузера. Таким образом, показывается изменение страниц сайта при различной ширине окна браузера.

# <span id="page-13-0"></span>**5 Требования к объему, структуре и содержанию пояснительной записки курсового проекта**

По содержанию курсовой проект должен быть практикоориентированным. Объем пояснительной записки проекта должен составлять не менее 25-30 страниц стандартного компьютерного текста.Пояснительная записка должна характеризоваться:

- четкой целевой направленностью
- логической последовательностью изложения материала
- краткостью и точностью формулировок
- конкретностью изложения результатов работы
- доказательностью выводов и обоснованностью рекомендаций
- $\checkmark$  грамотным изложением и оформлением

Пояснительная записка курсового проекта должна содержать следующие элементы:

- 1. Титульный лист (Приложение 1)
- 2. Задание на выполнение курсового проекта (Приложение 2)
- 3. Отзыв руководителя курсового проекта
- 4. Содержание (созданное автоматически, на большом штампе)
- 5. Введение
- 6. Основная часть
- 7. Библиографический список
- 8. Приложения (если имеются)

**Титульный лист, задание** на выполнение и **отзыв** руководителя курсового проекта заполняются в соответствии с типовыми формами, выдаваемые студентам в ГРК «Интеграл». В отзыве руководителя дается оценка выполненного студентом курсового проекта, указывается его актуальность, степень проработанности и пр.

**Содержание** включает в себя заголовки всех разделов (глав, параграфов ит.д.), содержащихся в проекте с указанием соответствующих страниц. Обязательное требование – автоматическое выполнение содержания, которое гарантирует дословное повторение в заголовках содержания названий разделов, представленных в тексте, в той же

последовательности и соподчиненности. Из этого требования следует, что текст пояснительной записки должен быть хорошо структурирован и и подвергнут стилевому оформлению в текстовом процессоре.

# <span id="page-15-0"></span>**5.1 Требования к объему, структуре и содержанию введения**

Введение должно составлять 1-2 страницы машинописного теста и включать следующие элементы:

- 1. Актуальность темы исследования
- 2. Объект исследования
- 3. Предмет исследования
- 4. Цели исследования
- 5. Задачи исследования
- 6. Структура проекта
- 7. Содержание проекта
- 8. Приложения (если есть)

Во введении кратко обосновывается актуальности темы, по которой проводится данное исследование. **Актуальность исследовательской темы** характеризует ее востребованность и важность для решения определенной проблемы (задачи, вопроса), возникшей перед автором проекта. следует объяснить, по какой причине темы данных исследований назрели именно сейчас, в данный момент, почему они не были раскрыты ранее, что этому препятствовало. Также необходимо выявить, насколько выбор данной темы обусловлен развитием науки, накоплением новых методов исследования и сведений, недостатками в уже осуществленных исследованиях, использованием новых методов исследования, необходимостью проведения исследования в новых экономических условиях и т.д.

**Объект исследования** – это процесс (явление), порождающий проблемную ситуацию, который автор избрал для исследования. Объект исследования отвечает на вопрос: «Что рассматриваем?». **Предмет** – это то, что находится в границах объекта. Именно на него и направлено основное внимание, и именно он определяет тему курсового проекта. Если объект – это область деятельности, то предмет – это изучаемый процесс в рамках объекта исследования. Для исследования предмета формулируются цель и задачи.

**Цель исследования** заключается в том, какой результат исследователь намерен получить, каким он его видит. Задачи исследования определяются поставленной целью и представляют последовательные этапы решения проблемы исследования по достижению основной цели.

При исследовании можно использовать следующие *методы*:

- Изучение и анализ научной литературы
- Изучение и обобщение отечественной и зарубежной практики
- $\checkmark$  Моделирование, сравнение, анализ, синтез, интервьюирование и т.д.

*Практическая значимость* заключается в возможности использования результатов исследования в практической деятельности.

# <span id="page-17-0"></span>**5.2 Требования к объему, структуре и содержанию основной части**

Основная часть, как правило, состоит из двух – трех глав.

В **первой главе** содержатся теоретические основы разрабатываемой темы. В теоретической части проекта раскрывается содержание основных концепций отечественных и зарубежных авторов по исследуемой теме, дается описание современного состояния изучаемой темы и ее истории, определяются основные понятия, анализируется литература или позиции ученых по проблеме исследования, обосновывается собственная позиция автора проекта.

**Вторая глава** имеет практическую направленность. В этой части работы на основе выработанных теоретических подходов, рассматриваются и анализируются фактические материалы по изучаемому вопросу. Практическая часть в обязательном порядке должна содержать описание содержания каждого этапа проекта, описание технологии разработки программного продукта проекта и инструкции по его использованию

Каждую главу пояснительной записки курсового проекта следует начинать с новой страницы.

Каждая глава пояснительной записки проекта должна завершаться общим выводом, позволяющим перейти к следующему этапу исследования. Выводы по главам начинать с новой страницы не нужно.

Параграфы начинать с нового листа не нужно.

18

Вторая глава может состоять из параграфов, имеющих следующую тематику:

### **1. Определение требований к сайту**

На данном этапе заполняется анкета на разработку сайта, в которой прописываются основные моменты, такие как описание функциональности, общей идеи сайта, предпочтения в дизайне, потенциальную аудиторию и т.д. На основе полученных данных разрабатывается техническое задание.

**2. Составление технического задания на разработку сайта** Техническая документация регламентирует все аспекты и нюансы предстоящей работы. Данный документ позволяет структурировать информацию, которую планируется разместить на сайте, проработать взаимосвязь различных разделов, страниц, активных элементов сайта.

Результат работ: техническое задание на разработку сайта.

### **3. Покупка домена и хостинга**

Домен является неотъемлемой частью web-сайта. Существуют некоторые рекомендации по подбору доменного имени. Результат: регистрация web-сайта в сети Интернет.

### **4. Разработка эскизов дизайна**

- создание концепции дизайна сайта в целом;
- разработка дизайна главной страницы;
- прорисовка внутренних страниц сайта;
- подбор и обработка изображений для размещения на сайте.

Результат работ: утвержденная концепция дизайна сайта, макеты всех типов страниц.

### **5. Верстка, программирование, тестирование**

- графическая картинка разработанная дизайнером переводится в HTML язык;
- страница оптимизируется под многие параметры:
- а) корректное отображение web-страницы в различных браузерах.
- б) оптимизация сайта под различные разрешения экрана.
- в) скорость загрузки web-страницы.

Результат работ: HTML-шаблоны всех типов страниц сайта, реализованная программная часть сайта.

### **6. Наполнение проекта**

В рамках данного этапа происходит размещение материалов на сайт и формирование баз данных с необходимой информацией. Результат работ: размещенная информационная база на сайте.

### **7. Опытная эксплуатация и внедрение проекта**

- запуск созданного сайта в Интернет;
- опытная эксплуатация;
- выявление и исправление различных неточностей.
- **8. Оптимизация**
- составление семантического ядра;
- подбор заголовков страниц, ключевых слов и описаний страниц;
- обработка текста и информации и размещение их на сайте;
- разработка ссылочной структуры внутри сайта;
- оптимизация текстов сайта в соответствии с семантическим ядром.

Результат работ: высокая степень соответствия текстовых и графических материалов на сайте семантическому ядру запросов.

### **9. Продвижение сайта**

Продвижение сайта - рекламная компания по узнаванию сайта и повышения его посещаемости. Сюда входит регистрация сайта в поисковых системах, обмен ссылками, баннерная реклама и др.

# <span id="page-20-0"></span>**5.3 Требования к объему, структуре и содержанию заключения**

Заключение должно быть относительно кратким (5-7% от общего объема пояснительной записки).

В заключении резюмируются итоги выполненной работы в виде обобщения самых существенных положений. Выводы должны отражать только содержание проекта, быть краткими, ясно и четко сформулированными.

В данном разделе необходимо показать, как решены задачи, поставленные во введении, привести основные результаты работы, сделать свои умозаключения о целесообразности и эффективности использования на практике разработанного сайта, а так же дать ряд предложений по применению его и новых информационных технологий в образовательном процессе.

**После выводов и предложений ставится дата завершения работы, и ее авторство заверяется собственноручной подписью студента.**

**Введение** и **заключение** никогда не делятся на части.

# <span id="page-20-1"></span>**5.4 Требования к объему, структуре и содержанию библиографического списка**

Все источники, изученные при выполнении курсового проекта, необходимо включать в библиографический список, при этом их следует распределить по следующим рубрикам, используя сквозную нумерацию:

- **Нормативно правовые акты**
- **Монографии, диссертации, статьи**
- **Статистические материалы**
- **Учебники и учебные пособия**
- **URL-адреса информационных порталов**

Библиографический список должен содержать не менее 15 наименований опубликованных источников

# <span id="page-21-0"></span>**5.5 Требования к объему, структуре и содержанию приложений**

Приложения не являются обязательным компонентом пояснительной записки. В приложениях следует приводить различные вспомогательные материалы (таблицы, схемы, программные коды, скриншоты)

# <span id="page-21-1"></span>**6 Тематика курсовых проектов, критерии оценки и сроки выполнения**

Выбор темы курсового проекта определяется студентами в инициативном порядке. Основные темы курсовых проектов можно сгруппировать по следующим направлениям:

- 1. Разработка Web-сайта/информационного ресурса/интернет - магазина «NN»
- 2. Разработка Web-пособия /учебника на тему «NN»
- 3. Разработка дизайн макета Webсайта/информационного ресурса/интернет магазина«NN»

При выборе темы студент должен:

- Убедиться в доступности материалов (научного, теоретического, практического) по выбранной теме
- Определить уровень собственной подготовки по теме проекта

Срок сдачи готового проекта определяется утвержденным графиком. Проект должен быть сдан не позднее, чем за 1 (одну) неделю до защиты.

В случае отрицательного заключения руководителя студент обязан доработать или переработать курсовой проект. Срок доработки проекта устанавливается руководителем с учетом сущности замечаний и объема необходимой доработки.

### **Критерии оценки курсового проекта**

Курсовой проект (работа) оценивается по четырехбалльной системе.

- Оценка "**отлично**" выставляется за курсовой проектв том случае, когдасайт грамотно спланирован, спроектирован, сверстан и готов к функционированию в Internet либо дизайн-макет Web-сайта полностью готов к реализации,пояснительная записка содержит грамотно изложенный материал, с соответствующими выводами и обоснованными предложениями.
- Оценка "**хорошо**" выставляется за грамотно выполненный во всех отношениях курсовой проект при наличии небольших недочетов в его содержании или оформлении пояснительной записки.
- Оценка "**удовлетворительно**" выставляется за курсовой проект, который в целом удовлетворяет всем предъявляемым требованиям, но отличается поверхностью, в пояснительной записке просматривается непоследовательность изложения материала, представлены необоснованные выводы и предложения.
- Оценка "**неудовлетворительно**" выставляется за курсовой проект в том случае, когда отсутствует готовый к функционированию программный продукт либо дизайн-макет сайта представлен фрагментарно, пояснительная записка не содержит анализа и практического исследования деятельности объекта, выводы и предложения носят декларативный характер.
- Студент, не представивший в установленный срок готовый курсовой проект по дисциплине «Сайтостроение» или представивший курсовой проект, который был оценен на «неудовлетворительно», считается имеющим **академическую задолженность** и не допускается к сдаче зачета по данной дисциплине.

## **При определении окончательной оценки по защите курсового проекта учитываются:**

- доклад выпускника по каждому разделу курсового проекта;
- $\checkmark$  качество программного продукта;
- качество пояснительной записки;
- ответы на вопросы.

24

# <span id="page-24-0"></span>**7 Требования к оформлению пояснительной записки курсового проекта**

Пояснительная записка к курсовому проекту выполняется компьютерным набором текста на листах белой писчей бумаги формата А4 (210 х 297 мм) и заполняется согласно требованиям ГОСТа ГОСТ 2.104-2006. Формулы и нормативные материалы, используемые в пояснительной записке, должны иметь ссылки на литературный источник, откуда они позаимствованы; ниже формул поясняются символы и их числовые значения. Сокращение слов в ходе написания пояснительной записки не допускается, за исключением общепринятых сокращенных обозначений. Текст пояснительной записки выполняется на одной стороне листа формата А4, при этом:

- 1. Размер шрифта 14 пт
- 2. Междустрочный интервал полуторный
- 3. Первая строка абзаца отступ 1.25 см
- 4. Нумерация страниц сквозная, в нижней части листа справа. На титульном листе номер страницы не проставляется.
- 5. Оформление структурных частей работы каждая структурная часть начинается с новой страницы. Точка в конце заголовка не ставится. Главы основной части работы должны иметь порядковую нумерацию, например, 1., 2., 3. и т.д. Параграфы должны иметь порядковую нумерацию внутри каждой главы, например, 1.1., 1.2., 1.3., при более дробном делении 1.1.1., 1.1.2., 1.1.3ит.п. Заголовки по возможности следует делать краткими. Если заголовок включает несколько предложений, их разделяют точками (без

точки в конце заголовка) Если раздел или подраздел имеет только один пункт или пункт имеет \* один подпункт то нумеровать пункт (подпункт) не следует.

- 6. Шрифт заголовков одного уровня рубрикации должен быть единым по всему тексту. Например заголовки подразделов можно выполнять жирным шрифтом, пунктов - жирным курсивом, подпунктов - курсивом Подчеркивание в заголовках и тексте не рекомендуется.
- 7. Заголовки следует отделять от основного текста дополнительным пробелом сверху и снизу.
- 8. Аналогично шрифту, дополнительные пробелы перед заголовком и после него в зависимости от уровня рубрикации могут иметь разное значение после заголовка структурного элемента или раздела - 1,5 интервала, перед заголовком подраздела -1,5 интервала, после - 1 интервал перед заголовком пункта - 1 интервал после -0,7 интервала перед заголовком подпункта - 0,7 интервала, после - 0,5 интервала.

### **Студент не должен забывать ставить свою подпись на титульном листе и дату передачи проекта на проверку**

В тексте пояснительной записки рекомендуется чаще применять красную строку, выделяя законченную мысль в самостоятельный абзац.

Слишком много цитат в работе приводить не следует, цитирование используется как прием аргументации.

В случае необходимости можно излагать чужие мысли своими словами, но и в этом варианте надо делать ссылку на первоисточник.

26

Ссылку можно делать подробную или краткую.

Подробная ссылка на первоисточник делается под чертой внизу той страницы, где заканчивается цитата или изложение чужой мысли. При подробной ссылке указываются фамилия, инициалы автора, название работы, издательство, место и год издания, страница.

При краткой ссылке она делается сразу после окончания цитаты или изложения чужой мысли в тексте с указанием номера источника из списка литературы и страницы (в скобках), а подробное описание выходных данных источника делается в библиографическом списке в конце пояснительной записки.

Для наглядности в курсовой проект обязательно должны быть включены таблицы и иллюстрации. Иллюстрации выполняются четко, красиво, желательно в цвете, в строгом соответствии с требованиями деловой документации.

Нумерация таблиц и иллюстраций (отдельно для таблиц, рисунков и графиков) должна быть сквозной на протяжении всей пояснительной записки. Слово "таблица" и ее порядковый номер (без знака №) пишется сверху самой таблицы в правой стороне, затем дается ее название и единица измерения (если она общая для всех граф и строк таблицы).

При ссылке на таблицу или иллюстрацию следует указать их номер. Разрывать таблицу и переносить часть ее на другую страницу можно только в том случае, если она целиком не

умещается на одной странице. При этом на другую страницу переносится и шапка таблицы.

Если таблица заимствована, делается обязательная ссылка на первоисточник (по правилам цитирования).

Иллюстрации могут располагаться по тексту, в конце его или в приложении.Иллюстрации могут иметь наименование и подрисуночный текст.

Излагать материал в пояснительной записке следует четко, ясно, применяя принятую научную терминологию, избегая повторений и общеизвестных положений, имеющихся в учебниках и учебных пособиях. Пояснять надо только малоизвестные или разноречивые понятия, делая ссылку на авторов, высказывающих разные мнения по одному и тому же вопросу.

### <span id="page-27-0"></span>**8 Функции руководителя курсового проекта**

В целях оказания студенту теоретической и практической помощи в период работы над курсовым проектом ему назначается научный руководитель.

Основными функциями руководителя курсового проекта являются:

- $\checkmark$  разработка индивидуальных заданий:
- консультирование по вопросам содержания и последовательности выполнения курсового проекта;
- оказание помощи студенту в подборе необходимой литературы;

контроль хода выполнения курсового проекта;

подготовка письменного отзыва на курсовой проект.

Автор курсового проекта периодически (по обоюдной договоренности) информирует научного руководителя о ходе подготовки курсового проекта и консультируется по вызывающим затруднения вопросам.

Следует иметь в виду, что научный руководитель не является ни соавтором, ни редактором дипломной работы, и студент не должен рассчитывать на то, что руководитель поправит имеющиеся в дипломной работе теоретические, методологические, стилистические и другие ошибки.

На различных стадиях подготовки и выполнения курсового проекта задачи научного руководителя изменяются.

На первом этапе научный руководитель консультирует в выборе темы, рассматривает и корректирует план работы и дает рекомендации по списку литературы.

В ходе выполнения работы научный руководитель является оппонентом, указывая автору проекта на недостатки аргументации, композиции, стиля и т.д. и рекомендует, как их лучше устранить.

К рекомендациям и замечаниям научного руководителя студент должен относиться критически. Он может учитывать их или отклонять по своему усмотрению, т.к. теоретически и методологически правильная разработка и освещение темы, а также качество содержания и оформления пояснительной

29

записки целиком и полностью лежат на ответственности автора проекта.

Законченная пояснительная записка, подписанная студентом, представляется руководителю, не позднее, чем за 7 дней до защиты, который подписывает ее.

По завершении студентом курсового проекта руководитель подписывает пояснительную записку и вместе с заданием и своим письменным отзывом оставляет у себя до защиты. После защиты пояснительную записку руководитель передает в учебную часть.

Задание и отзыв руководитель оформляет на стандартных бланках.

# <span id="page-30-0"></span>**Приложение 1. Титульный лист пояснительной записки курсового проекта**

**МИНИСТЕРСТВО ОБРАЗОВАНИЯ И МОЛОДЕЖНОЙ ПОЛИТИКИ СТАВРОПОЛЬСКОГО КРАЯ ГОСУДАРСТВЕННОЕ БЮДЖЕТНОЕ ОБРАЗОВАТЕЛЬНОЕ УЧРЕЖДЕНИЕ СРЕДНЕГО ПРОФЕССИОНАЛЬНОГО ОБРАЗОВАНИЯ ГЕОРГИЕВСКИЙ РЕГИОНАЛЬНЫЙ КОЛЛЕДЖ «ИНТЕГРАЛ»**

ОТДЕЛЕНИЕ **ЭНЕРГЕТИКИ, МЕТАЛЛООБРАБОТКИ И ЭЛЕКТРОНИКИ**

ПРЕДМЕТНО-ЦИКЛОВАЯ КОМИССИЯ **ИНФОРМАТИКИ И КОМПЬЮТЕРНОГО ОБУЧЕНИЯ**

СПЕЦИАЛЬНОСТЬ **230115 «ПРОГРАММИРОВАНИЕ В КОМПЬЮТЕРНЫХ СИСТЕМАХ»**

**Пояснительная записка**

#### **КУ Р С О В О Й П Р О Е К Т П О Р А З Д Е Л У М Д К 0 1 . 0 2 . П Р И К Л А Д Н О Е П Р О Г Р А М М И Р О В А Н И Е**

### **« С А Й Т О С Т Р О Е Н И Е »**

Дата передачи проекта на проверку «\_\_\_»\_\_\_\_\_\_\_\_\_\_\_20\_\_\_ г.

Студента(ки) гр.ПК-N \_\_\_\_\_\_\_\_\_\_\_\_\_\_\_\_\_\_ Фамилия Инициалы

Руководитель, преподаватель в.к.к. \_\_\_\_\_\_\_\_\_\_\_\_\_\_\_\_ Тимонина Н.В.

#### **Защита проекта**

Дата защиты проекта  $\underbrace{\text{w}}$   $\underline{\text{w}}$   $\underline{\text{w}}$ 

оценка\_\_\_\_\_\_\_\_\_\_\_\_\_\_\_\_\_/Н.В. Тимонина/ оценка прописью

Георгиевск, 20NN

# <span id="page-31-0"></span>**Приложение 2. Задание на выполнение курсового проекта**

**Согласовано:**

зав. отделением ЭМ и Э \_\_\_\_\_\_\_\_\_\_\_\_\_\_В.Н.Булгарин

«\_\_\_»\_\_\_\_\_\_ 20 г.

**Утверждаю** зам. Директора по УР ГРК «Интеграл» \_\_\_\_\_\_\_\_\_\_\_\_\_\_\_\_В.Н. Казаков « $\sim$  20  $\Gamma$ 

**Одобрено**

На заседании ПЦК ИКО Протокол № от « $\rightarrow$  20 г. \_\_\_\_\_\_\_\_\_\_\_\_\_\_\_А.А. Костина

#### **ЗАДАНИЕ**

#### **Курсовой проект по по разделу МДК 01.02. Прикладное программирование «Сайтостроение» Для студентов специальности 230115 «Программирование в компьютерных системах»**

Курс – IV Группа – ПК-…

Фамилия и инициалы студента -

Тема работы: **Разработка сайта на тему «N»**

#### **СОДЕРЖАНИЕ**

#### **курсового проекта**

- I) Разработанный сайт
- II) Пояснительная записка, состоящая из следующих разделов:
	- 1. Содержание (созданное автоматически на листе с большим штампом)
	- 2. Введение
	- 3. Основная часть
	- 4. Заключение
	- 5. Библиографический список
	- 6. Приложения экранные копии Web-страниц, коды/фрагменты кодов Web-страниц

Дата выдачи задания "\_\_"\_\_\_\_\_\_\_\_\_\_\_\_\_20\_\_г

Дата сдачи проекта"\_\_\_"\_\_\_\_\_\_\_\_\_\_\_\_20\_\_\_г

Руководитель курсового проекта: Пимонина Надежда Владимировна

Задание принял к исполнению "\_\_\_"\_\_\_\_\_\_\_\_\_\_\_\_20\_\_\_г

\_\_\_\_\_\_\_\_\_\_\_\_\_\_\_\_\_\_\_\_\_\_/\_\_\_\_\_\_\_\_\_\_\_\_\_\_\_\_\_\_\_\_\_\_\_\_\_\_/ подпись расшифровка